# **CS 4604: Introduction to Database Management Systems**

**Relational Model and Relational Algebra**

# Virginia Tech CS 4604 Sprint 2021 Instructor: Yinlin Chen

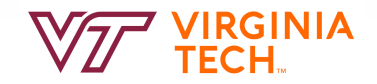

### **Today's Topics**

- Relational Model
- Relational Algebra

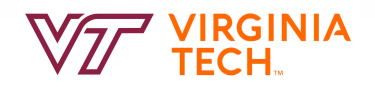

#### **The Relational Model**

- Simple: Built around a single concept for modeling data: the relation or table.
	- A relational database is a collection of relations.
	- Each relation is a table with rows and columns.
- Supports high-level programming language (SQL). – Limited but very useful set of operations
- Has an elegant mathematical design theory.
- Most current DBMS are relational (Oracle, IBM DB2, MS SQL)

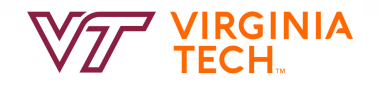

#### **The Relational Model**

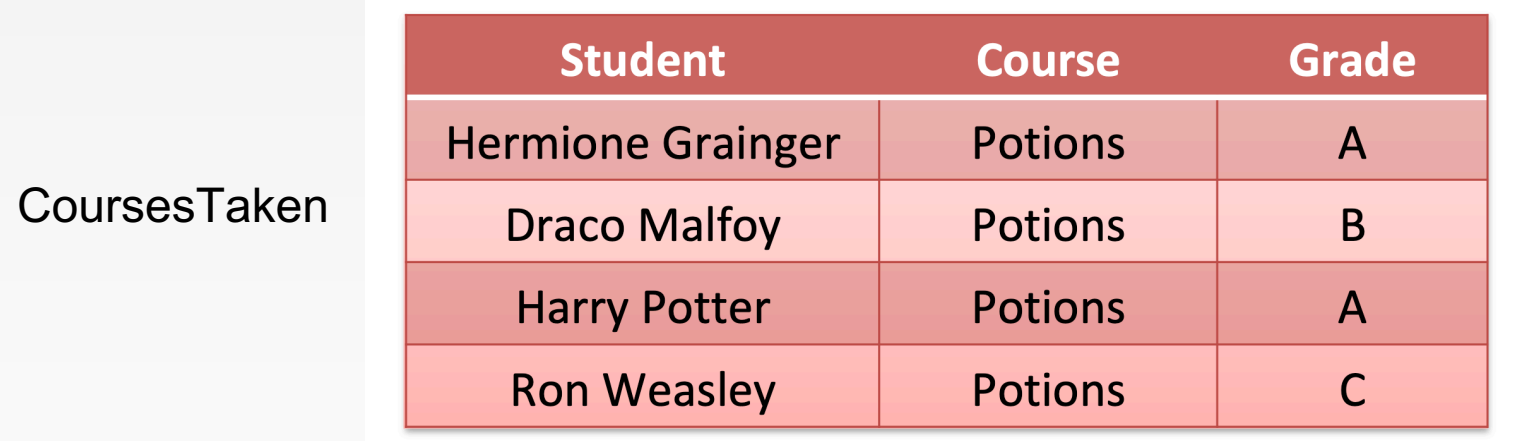

- Structure: Table (like an array of structs)
- Operations: Relational algebra (selection, projection, conditions, etc)
- Constraints: E.g., grades can be only {A, B, C, D, F}

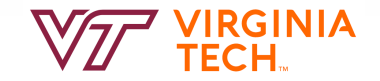

#### **The Semi-structured model**

...

<CoursesTaken> <Student>Hermione Grainger</Student> <Course>Potions</Course> <Grade>A</Grade> <Student>Draco Malfoy</Student> <Course>Potions</Course> <Grade>B</Grade>

</CoursesTaken>

- **Structure**: Trees or graphs, tags define role played by different pieces of data
- **Operations**: Follow paths in the implied tree from one element to another
- **Constraints**: E.g., can express limitations on data types

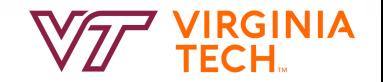

### **Relations**

- A relation is a two-dimensional table:
	- $–$  Relation  $\Leftrightarrow$  table
	- $-$  Attribute  $\Leftrightarrow$  column name
	- $-$  Tuple  $\Leftrightarrow$  row (not the header row)
- Database  $\Leftrightarrow$  collection of relations
- A relation has two parts:
	- Schema defines column heads of the table (attributes)
	- Instance contains the data rows (tuples, rows, or records) of the table

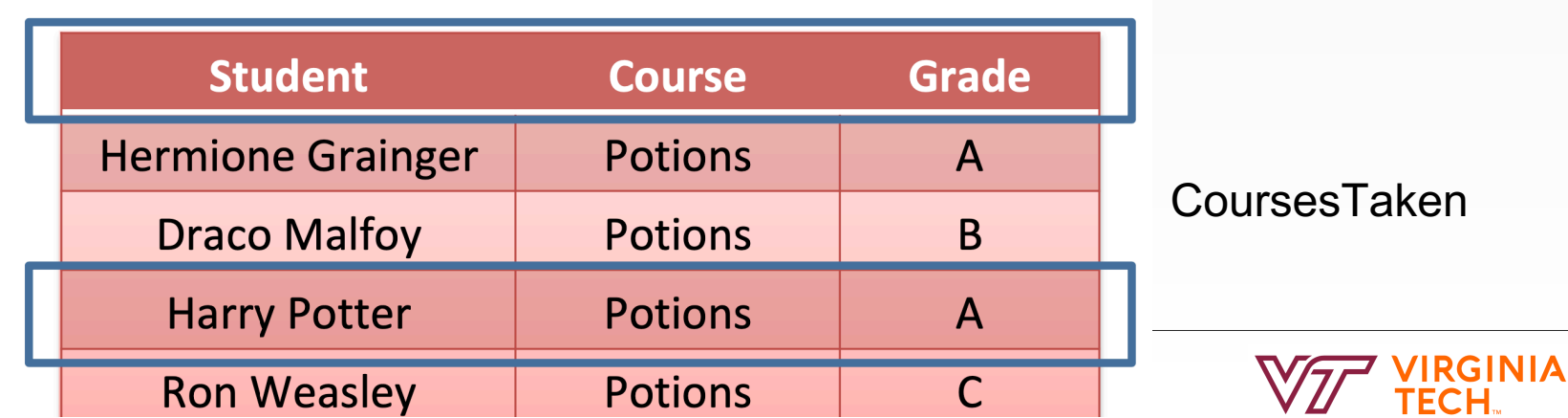

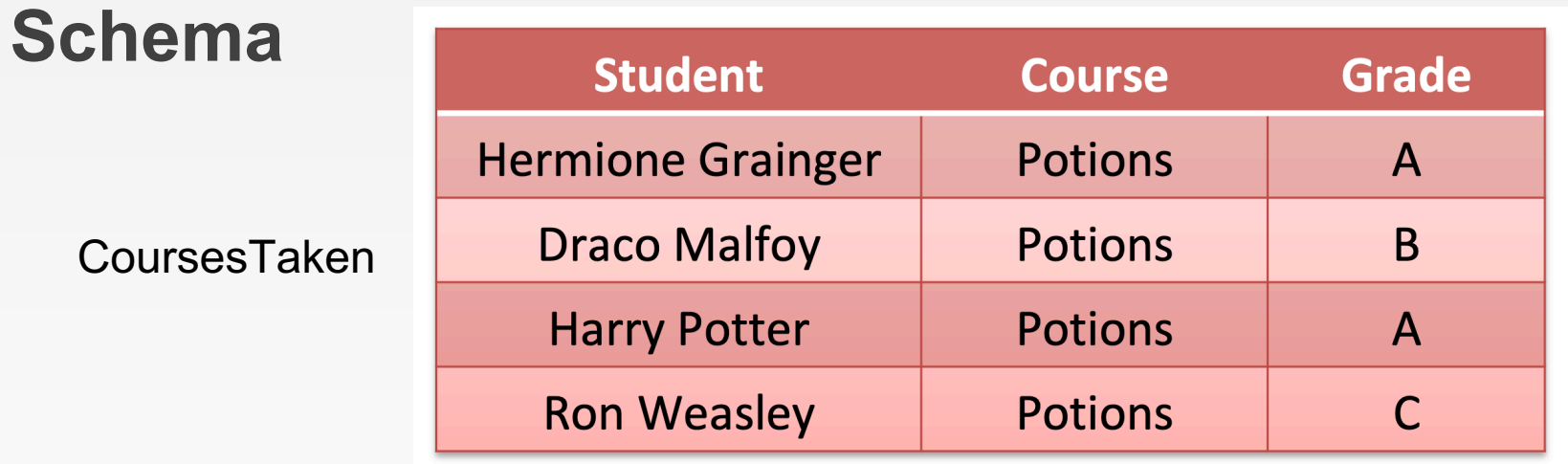

- The schema of a relation is the name of the relation followed by a parenthesized list of attributes **CoursesTaken (Student, Course, Grade)**
- A design in a relational model consists of a set of schemas.
- Such a set of schemas is called a relational database schema.

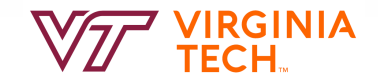

### **Relation and Schema**

- Relation is a set of tuples
	- Order in which we present the tuples does not matter
- The attributes in a schema are also a set (not a list)
	- Schema is the same irrespective of order of attributes.

CoursesTaken(Student, Grade, Course)

– We specify a "standard" order when we introduce a schema

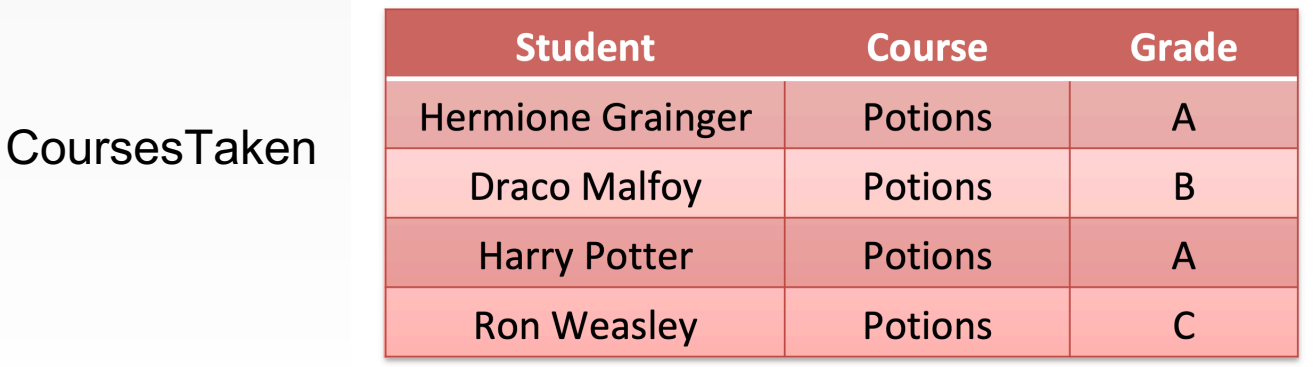

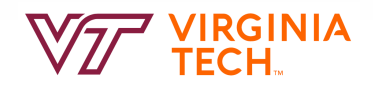

### **Degree and Cardinality**

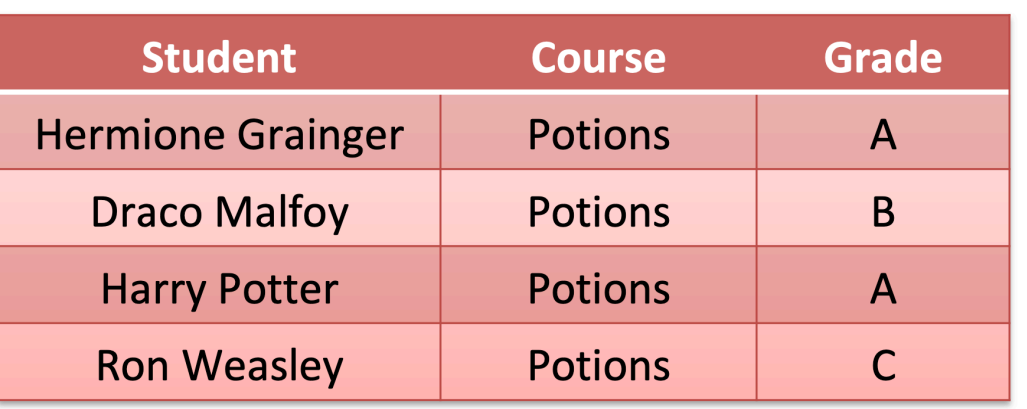

- Degree/Arity is the number of fields/attributes in schema  $-$  (=3 in the table above)
- Cardinality is the number of tuples in relation
	- $-$  (=4 in the table above)

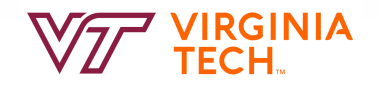

#### **Keys of Relations**

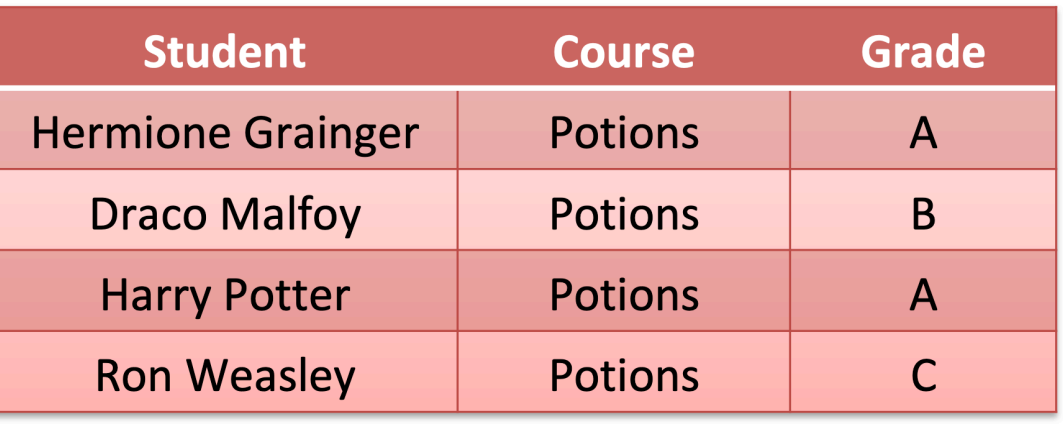

- Keys are one form of integrity constraints (IC)
	- No pair of tuples should have identical keys
- What is the key for CoursesTaken?
	- Student if only one course in the relation
	- Pair (Student, Course) if multiple courses
	- What if student takes same course many times?

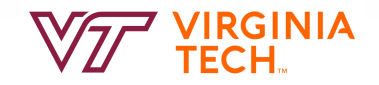

#### **Keys of Relations**

• Keys help associate tuples in different relations

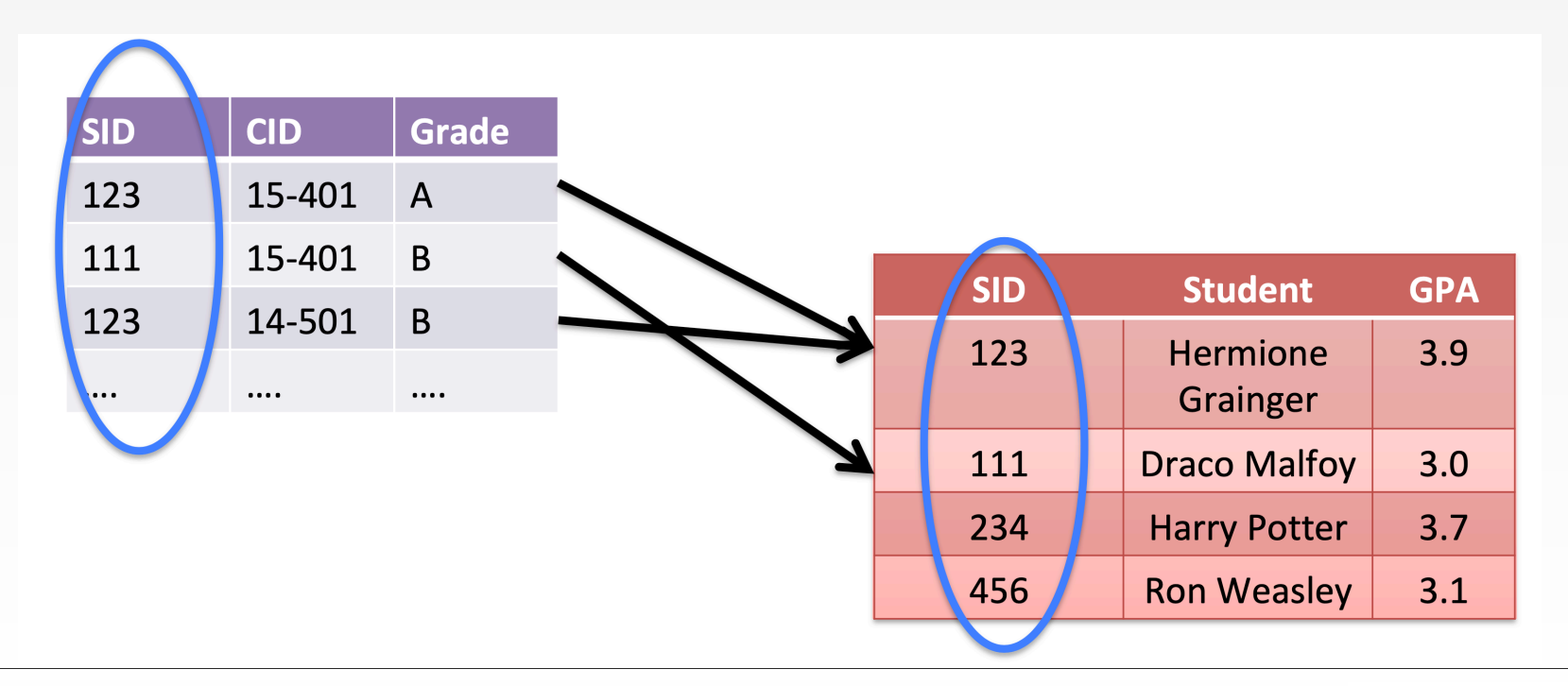

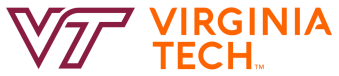

### **Types of Keys**

- Superkeys, (Candidate) keys
- Primary keys, Alternative keys
- Foreign keys

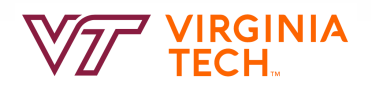

#### **Superkeys**

- A superkey is defined as a subset of attribute types of a relation *R* with the property that no two tuples in any relation state should have the same combination of values for these attribute types
- A superkey specifies a **uniqueness constraint**
- A superkey can have redundant attribute types
	- Example: (Studentnr, Name, HomePhone)

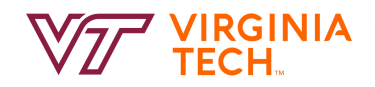

### (**Candidate) Keys**

- A key *K* of a relation scheme *R* is a superkey of *R* with the additional property that removing any attribute type from *K* leaves a set of attribute types that is no superkey of *R*
- A key does not have any redundant attribute types
	- Example: Studentnr
- The key constraint states that every relation must have at least one key that allows uniquely identifying its tuples
- All super keys can't be candidate keys. All candidate keys are super keys

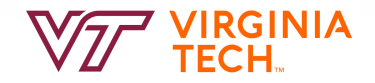

#### **Primary Keys, and Alternative Keys**

- A relation may have more than one key (candidate keys) – PRODUCT: product number and product name
- The primary key is used to identify tuples in the relation, to establish connections to other relations, and for storage purposes
	- Entity integrity constraint: attribute types that make up the primary key should always satisfy a NOT NULL constraint
- Only one Candidate Key can be Primary Key
- Other candidate keys are then referred to as alternate keys

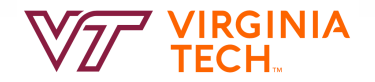

### **Foreign Keys**

- A set of attribute types FK in a relation  $R_1$  is a foreign key of  $R_1$  if two conditions are satisfied (referential integrity constraint)
	- The attribute types in FK have the same domains as the primary key attribute types PK of a relation  $R<sub>2</sub>$
	- A value FK in a tuple  $t_1$  of the current state  $r_1$  either occurs as a value of PK for some tuple  $t_2$  in the current state  $r_2$  or is NULL

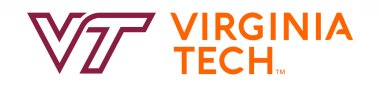

#### **Foreign Keys**

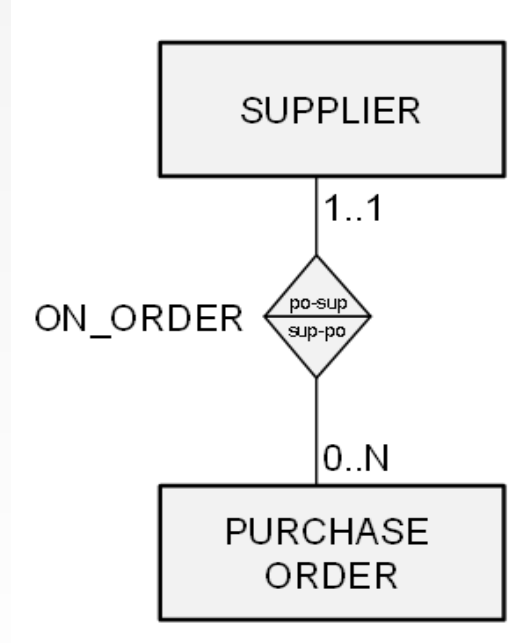

#### **SUPPLIER**

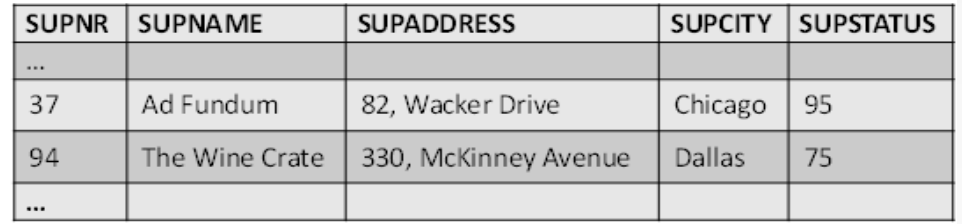

PURCHASE\_ORDER

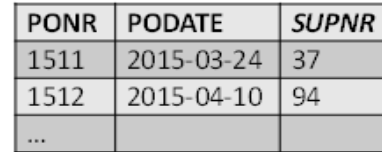

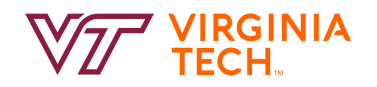

### **Foreign Keys**

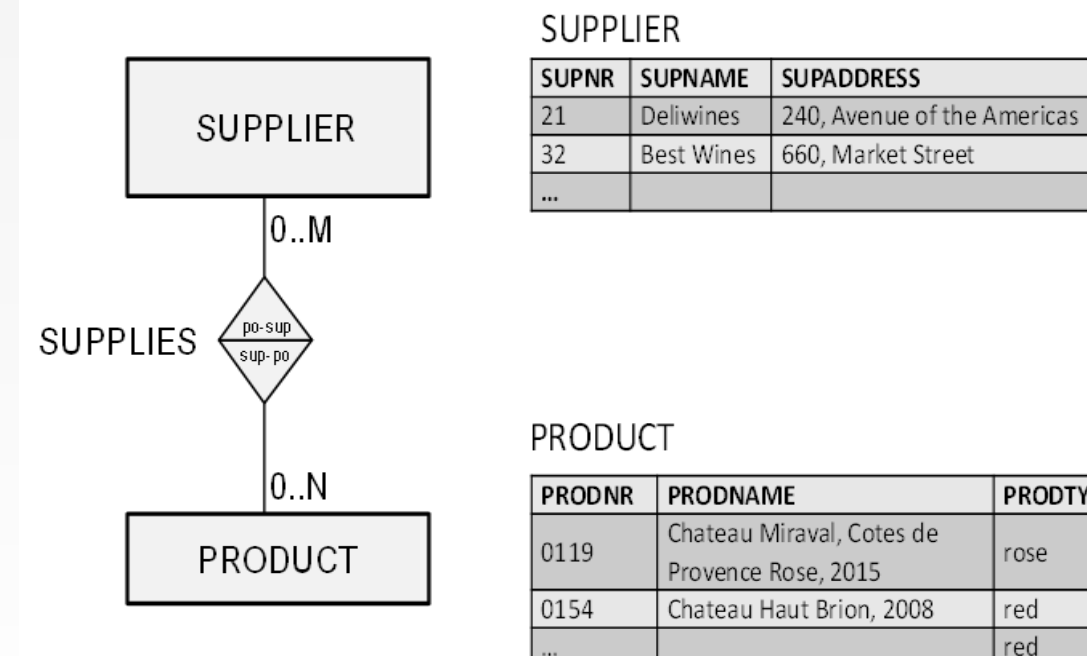

#### **SUPPLIES**

**SUPCITY** 

New York

San Francisco

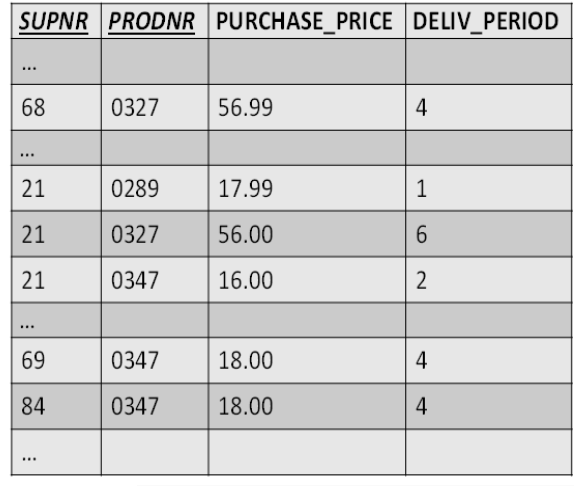

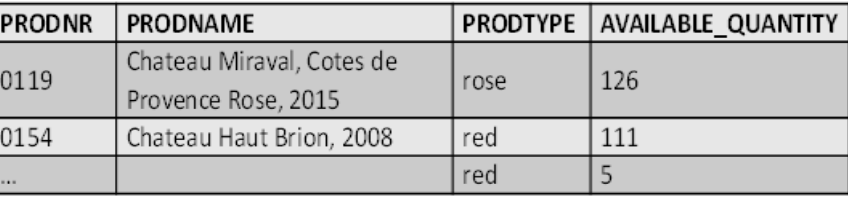

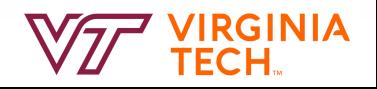

#### **Relational Constraints**

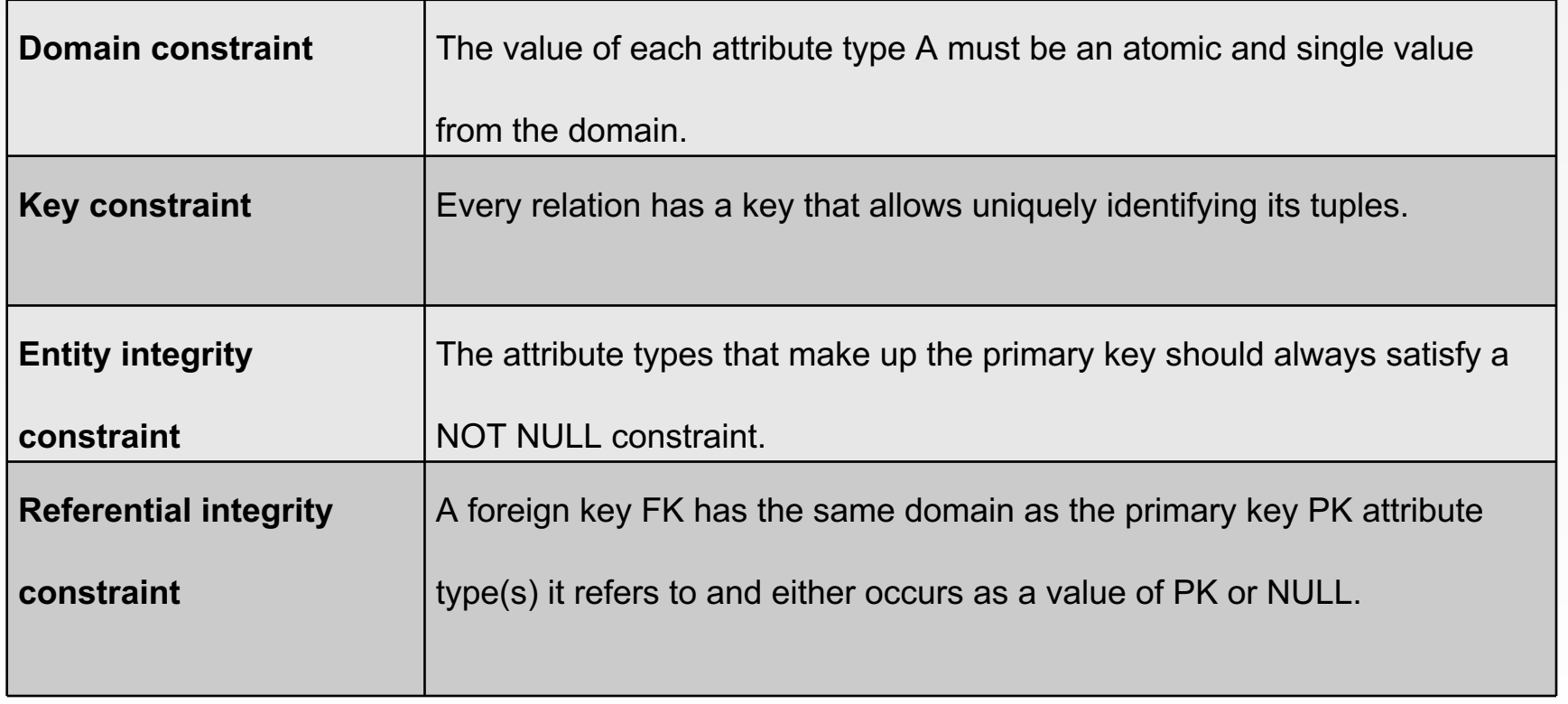

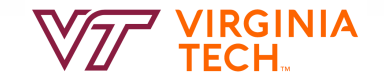

#### **Example Relational Data Model**

**SUPPLIER**(SUPNR:integer, SUPNAME:string, SUPADDRESS:string, SUPCITY:string, SUPSTATUS:integer)

**PRODUCT**(PRODNR:integer, PRODNAME:string, PRODTYPE:string, AVAILABLE QUANTITY:integer)

**SUPPLIES**(*SUPNR, PRODNR*:integer, PURCHASE\_PRICE:real, DELIV PERIOD: integer)

**PURCHASE\_ORDER**(PONR:integer, PODATE:date, *SUPNR*:integer)

**PO\_LINE**(*PONR*:integer, *PRODNR*:integer, QUANTITY:integer)

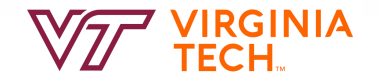

#### **Example Relational Data Model**

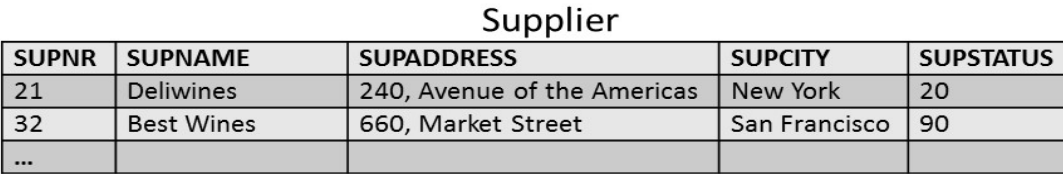

#### Product

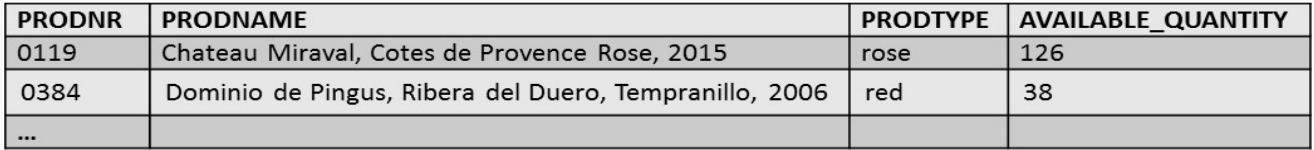

#### Supplies

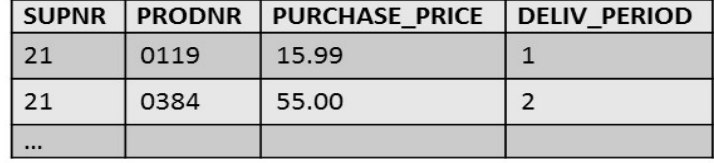

Purchase\_Order

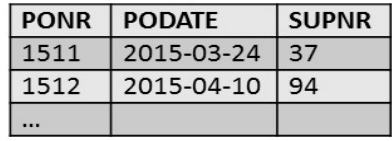

#### PO Line

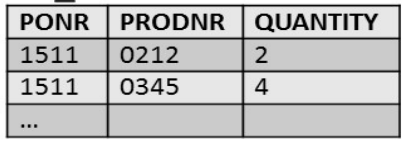

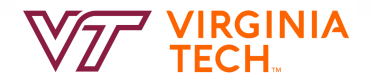

### **Relational Query Languages**

*Query languages:* Allow manipulation and retrieval of data from a database.

Relational model supports simple, powerful QLs:

- Strong formal foundation based on logic.
- Allows for optimization.

Query Languages **!=** programming languages!

- QLs not expected to be "Turing complete".
- QLs not intended to be used for complex calculations.
- QLs support easy, efficient access to large data sets.

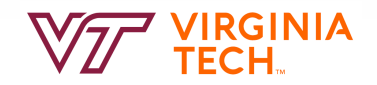

#### **Formal Relational Query Languages**

Two mathematical Query Languages form the basis for "real" languages (e.g. SQL), and for implementation:

- *Relational Algebra*: More operational (imperative), very useful for representing execution plans. (a procedural programming language)
- *Relational Calculus*: Lets users describe what they want, rather than how to compute it. (Non-operational, *declarative, basis for SQL*.)

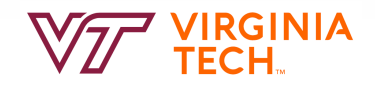

#### **Preliminaries**

A query is applied to **relation instances**, and the result of a query is also a **relation instance**.

- *Schemas* of input relations for a query are fixed (but query will run regardless of instance!)
- The schema for the *result* of a given query is also fixed! Determined by definition of query language constructs.

Positional vs. named-field notation:

- Positional notation easier for formal definitions, named-field notation more readable.
- Both used in SQL

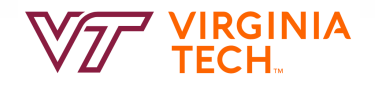

#### **Example Instances**

*S1 S2* "Sailors" and "Reserves" relations for our examples. We'll use positional or named field notation, assume that names of fields in query results are `inherited' from names of fields in query input relations.

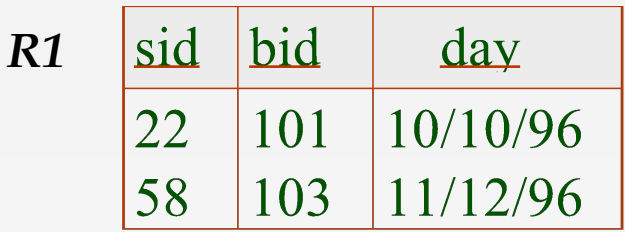

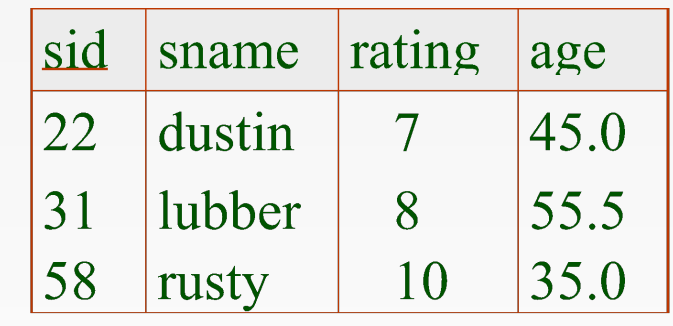

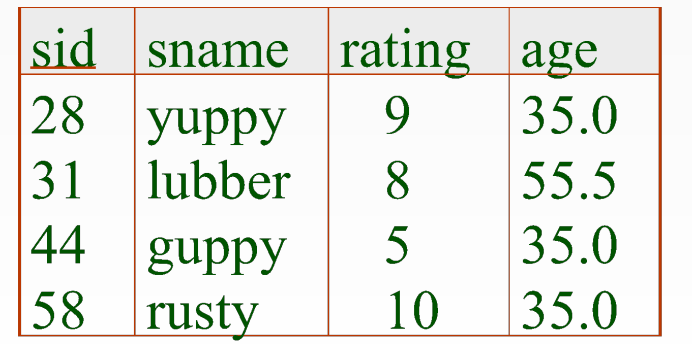

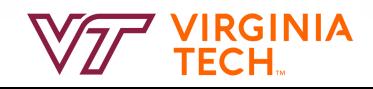

#### **Relational Algebra**

- Operator takes in a relation and output a different relation
- Pure relational algebra has set semantics
	- No duplicate tuples in a relation instance
- Basic operators:
	- Selection ( σ ) Selects a subset of rows from relation.
	- Projection ( $\pi$ ) Deletes unwanted columns from relation.
	- Cross-product ( ⨯ ) Allows us to combine two relations.
	- Set-difference ( ) Tuples in reln. 1, but not in reln. 2.
	- Union ( ∪ ) Tuples in reln. 1 and in reln. 2.
- Additional operators:
	- Intersection, join, renaming: Not essential, but (very!) useful.
- Since each operator returns a relation, operators can be composed!

![](_page_25_Picture_13.jpeg)

#### **Relational Algebra Operators: Unary**

- Unary Operators: on **single relation**
- **Projection**  $(\pi)$ : Retains only desired columns (vertical)
- **Selection** ( $\sigma$ ): Selects a subset of rows (horizontal)
- **Renaming**  $(\rho)$ : Rename attributes and relations.

![](_page_26_Picture_5.jpeg)

#### **Relational Algebra Operators: Binary**

- Binary Operators: on **pairs of relations**
- **Union**  $(\cup)$ : Tuples in r1 or in r2.
- **Set-difference** ( ): Tuples in r1, but not in r2.
- Cross-product  $(x)$ : Allows us to combine two relations.

![](_page_27_Picture_5.jpeg)

#### **Relational Algebra Operators: Compound**

- Compound Operators: common "*macros*" for the above
- **Intersection** ( ∩ ): Tuples in r1 and in r2.
- **Joins** ( $\bowtie_{\theta}$ ,  $\bowtie$ ): Combine relations that satisfy predicates

![](_page_28_Picture_4.jpeg)

### **Projection (** $\pi$ **)**

Deletes attributes that are not in *projection list*.

*Schema* of result contains exactly the fields in the projection list, with the same names that they had in the (only) input relation.

No duplicates in result!

*Result* relation can be the *input* for another relational algebra operation! (*Operator composition.*)

Corresponds to the \_\_\_\_ list in SQL?

![](_page_29_Picture_66.jpeg)

![](_page_29_Picture_7.jpeg)

#### Selection  $(\sigma)$

#### Selects rows that satisfy *selection condition* .

*Schema* of result identical to schema of (only) input relation.

No duplicates in result!

Selects a subset of rows (horizontal)

*Result* relation can be the *input* for another relational algebra operation! (*Operator composition.*)

Corresponds to the \_\_\_ clause in SQL

![](_page_30_Picture_64.jpeg)

![](_page_30_Picture_65.jpeg)

![](_page_30_Picture_66.jpeg)

#### **Composing Select and Project**

![](_page_31_Picture_59.jpeg)

![](_page_31_Picture_2.jpeg)

 $\pi_{\text{same,rating}}(\sigma_{\text{rating} > 8}^{(S2)})$ 

What about: sid rating sname 28 9 yuppy  $\sigma_{\text{rating}>8}(\pi_{\text{sname}}(S1))$ 58 10 rusty S1

![](_page_31_Picture_5.jpeg)

age

35.0

35.0

#### **Example Instances**

![](_page_32_Picture_16.jpeg)

![](_page_32_Picture_17.jpeg)

![](_page_32_Picture_18.jpeg)

![](_page_32_Picture_4.jpeg)

**Union (U)**

All of these operations take two input relations, which must be *union-compatible*:

- Same number of fields.
- `Corresponding' fields have the same type.

![](_page_33_Picture_46.jpeg)

 $S1 \cup S2$ 

![](_page_33_Picture_6.jpeg)

![](_page_33_Picture_7.jpeg)

### **Set Difference ( − )**

Same as with union, both input relations must be *compatible*.

SQL Expression: EXCEPT

![](_page_34_Figure_3.jpeg)

![](_page_34_Picture_4.jpeg)

**Set Difference ( − ), cont.**

#### Relational *Instance* **S1**

![](_page_35_Picture_156.jpeg)

#### Relational *Instance* **S2**

![](_page_35_Picture_157.jpeg)

#### **S1 − S2**

![](_page_35_Picture_158.jpeg)

![](_page_35_Picture_7.jpeg)

### **Cross-Product (×)**

- **R1** × **S1:** Each row of **R1** paired with each row of **S1**
- Result schema has one field per field of S1 and R1, with field names `inherited' if possible.

=

• Conflict: Both S1 and R1 have a field called sid.

![](_page_36_Picture_229.jpeg)

How many rows in result? |R1|\*|S2| Schema compatability? Not needed. Duplicates? None generated.

Renaming operator  $(C(1 \rightarrow sid1, 4 \rightarrow sid2), S1 \times R1)$ 

![](_page_36_Picture_230.jpeg)

![](_page_36_Picture_8.jpeg)

## **Renaming (** $\rho =$  "rho" )

- *Renames relations and their attributes:*
- Note that relational algebra doesn't require names.
	- We could just use positional arguments.

![](_page_37_Figure_4.jpeg)

#### **R1** × **S1**

![](_page_37_Picture_290.jpeg)

#### **Temp1**

![](_page_37_Picture_291.jpeg)

![](_page_37_Picture_9.jpeg)

#### **Intersection**

All of these operations take two input relations, which must be *union-compatible*:

- Same number of fields.
- `Corresponding' fields have the same type.
- Equivalent to:

![](_page_38_Picture_5.jpeg)

![](_page_38_Picture_6.jpeg)

![](_page_38_Picture_7.jpeg)

#### **Intersection (∩)**

#### Relational *Instance* **S1**

![](_page_39_Picture_164.jpeg)

#### Relational *Instance* **S2**

![](_page_39_Picture_165.jpeg)

• 
$$
S1 \cap S2 = S1 - (S1 - S2)
$$

**S1** ∩ **S2**

![](_page_39_Picture_166.jpeg)

![](_page_39_Picture_8.jpeg)

#### **Join**

- Joins are compound operators (like intersection):
	- Generally,  $\sigma_{\theta}$ (R × S)
- Hierarchy of common kinds:
	- $-$  Theta Join ( $\bowtie_{\theta}$ ): join on **logical expression**  $\theta$ 
		- **Equi-Join:** theta join with theta being a conjunction of equalities  $-$  **Natural Join**  $(\Join)$ : equi-join on all matching column names
- Condition (Theta) Join  $\Leftrightarrow$  Theta Join  $\Leftrightarrow$  Condition Join
- Note: we will need to learn a good join algorithm.
- Avoid cross-product if we can!!

![](_page_40_Picture_9.jpeg)

### **Theta Join (⊠**<sub>*e*</sub>) Example

• **R1**  $\bowtie$  sid=sid **S1** 

![](_page_41_Figure_2.jpeg)

• Note that output needs a rename operator!

![](_page_41_Picture_4.jpeg)

### **Another Theta Join (⊠**<sub>*e*</sub>) Example

- **Condition (Theta) Join:**  $R \bowtie_{\theta} S = \sigma_{\theta} (R \times S)$
- **Example:** *More senior sailors for each sailor.*
- $S1 \bowtie_{f4 \lt f8} S1$

![](_page_42_Picture_337.jpeg)

**S1:**

#### **Equi-Join**

*Equi-Join*: A special case of condition join where the condition *c* contains only *equalities***.**

 $R1 \Join_{sid} S1$ Theta join with  $AND$  of  $=$  predicates *Result schema* similar to cross-product, but only one copy of fields for which equality is specified.

![](_page_43_Picture_3.jpeg)

#### **Equi-Join Example**

**S1:**

 $\cdot$  **R1**  $\bowtie$ <sub>sid</sub> **S1** 

![](_page_44_Picture_137.jpeg)

**R1:**

![](_page_44_Picture_138.jpeg)

![](_page_44_Picture_4.jpeg)

### **Natural Join (**⋈**)**

• Special case of Equi-join in which equalities are specified for all matching fields and duplicate fields are projected away

$$
\mathbf{R} \bowtie \mathbf{S} = \pi_{\text{unique fid.}} \sigma_{\text{eq. matching fid.}} (\mathbf{R} \times \mathbf{S})
$$

- Compute R  $\times$  S
- Select rows where fields appearing in both relations have **equal** values
- Project onto the set of all **unique** fields.

![](_page_45_Picture_6.jpeg)

### **Natural Join (**⋈**) Example**

•  $\mathbb{R} \bowtie \mathbb{S} = \pi_{\text{unique fid.}} \sigma_{\text{eq. matching fid.}} (\mathbb{R} \times \mathbb{S})$ 

![](_page_46_Picture_242.jpeg)

![](_page_46_Picture_243.jpeg)

**S1:**

![](_page_46_Picture_244.jpeg)

![](_page_46_Picture_6.jpeg)

#### **Joins Examples**

![](_page_47_Picture_116.jpeg)

![](_page_47_Picture_2.jpeg)

#### **Find names of sailors who've reserved boat #103**

Solution 1:  $\pi_{\text{same}}((\sigma_{\text{bid}=103} \text{Reserves}) \bowtie \text{Saliors})$ Solution 2:  $\rho$ (Temp1, ( $\sigma_{\text{bid=103}}$ Reserves)  $D$ (Temp2,(Temp1  $\bowtie$  Sailors)  $\pi_{\text{sname}}$ (Temp2) Solution 3:  $\pi_{\text{same}}(\sigma_{\text{bid}=103}(\text{Reserves} \bowtie \text{Saliors}))$ 

![](_page_48_Picture_2.jpeg)

#### **Find names of sailors who've reserved a red boat**

Information about boat color only available in Boats; so need an extra join:  $\pi_{\text{same}}((\sigma_{\text{color='red}}$ Boats)  $\bowtie$  Reserves  $\bowtie$  Sailors))

▪ A (slightly) more efficient solution:  $\pi_{\text{same}}(\pi_{\text{sid}}((\pi_{\text{bid}}\sigma_{\text{color}=\text{red}}\text{Boats}) \bowtie \text{Reserves}) \bowtie \text{Saliors})$ 

![](_page_49_Picture_3.jpeg)

#### **Find sailors who've reserved a red or a green boat**

Can identify all red or green boats, then find sailors who've reserved one of these boats:

 $p(Tempboats, (\sigma_{color='red}^{\prime}Vcolor='green"green'Boats))$  $\pi_{\text{same}}$ (Tempboats  $\bowtie$  Reserves  $\bowtie$  Sailors)

- Can also define Tempboats using union!
- What happens if  $V$  is replaced by  $\Lambda$  in this query?

![](_page_50_Picture_5.jpeg)

#### **Find sailors who've reserved a red and a green boat**

Previous approach won't work! Must identify sailors who've reserved red boats, sailors who've reserved green boats, then find the intersection (note that *sid* is a key for Sailors):

 $p(Tempred, \pi_{sid}((\sigma_{color='red}Boats) \bowtie Reserves))$  $p(Tempgreen, \pi_{sid}((\sigma_{color='green}) \bowtie Reserves))$  $\pi_{\text{same}}$ ((Tempred ∩ Tempgreen)  $\bowtie$  Sailors)

![](_page_51_Picture_3.jpeg)

#### **An Example of a "Rewrite": Push-Down**

 $\sqrt{2}$ 

Want reservations for sailors whose  $age > 40$  $\bullet$ 

![](_page_52_Picture_35.jpeg)

 $R1:$ 

![](_page_52_Picture_36.jpeg)

 $S1:$ 

![](_page_52_Picture_37.jpeg)

Q: Any other expressions? Another equiv. exp: R1  $\bowtie$   $\sigma_{\text{age} > 40}$  S1 > This may be cheaper to compute!

![](_page_52_Picture_8.jpeg)

#### **An Example of a "Rewrite": Eliminating Nesting**

Names of sailors who've not reserved boat #103:  $\bullet$ 

One approach:

$$
\pi_{\text{same}} \, \mathbf{R} - \pi_{\text{same}} \, ((\sigma_{\text{bid}=103} \, \mathbf{R}) \, \bowtie \, S))
$$

 $R:$ 

![](_page_53_Picture_22.jpeg)

 $S:$ 

![](_page_53_Picture_23.jpeg)

![](_page_53_Picture_8.jpeg)

#### **Extended Relational Algebra**

- Group By / Aggregation Operator  $(y)$ :
	- $\gamma$ <sub>age, AVG(rating)</sub>(Sailors)
	- With selection (HAVING clause):
		- $Y_{\text{age, AVG(rating), COUNT(*)}>2}(\text{Saliors})$
- Textbook uses two operators:
	- GROUP BY age, AVG(rating) (Sailors)
	- HAVING COUNT(\*)>2 (GROUP BY age, AVG(rating)(Sailors))

![](_page_54_Picture_8.jpeg)

#### **Relational Algebra Summary**

- Relational Algebra: a small set of operators mapping relations to relations
	- Operational, in the sense that you specify the explicit order of operations
	- A closed set of operators! Mix and match.
- Basic ops include:  $\sigma$ ,  $\pi$ ,  $\times$ ,  $\cup$ , —
- Important compound ops:  $\cap$ ,  $\bowtie$

![](_page_55_Picture_6.jpeg)

#### **Summary**

- The relational model has rigorously defined query languages that are simple and powerful.
- Relational algebra is more operational; useful as internal representation for query evaluation plans.
- Several ways of expressing a given query; a query optimizer should choose the most efficient version.

![](_page_56_Picture_4.jpeg)

#### **Summary**

Relational calculus is non-operational, and users define queries in terms of what they want, not in terms of how to compute it. (Declarative)

Algebra and safe calculus have same expressive power, leading to the notion of relational completeness.

![](_page_57_Picture_3.jpeg)

#### **Reading and Next Class**

- The Relational Model and Relational Algebra
	- $-$  Ch<sub>3</sub>, Ch<sub>4</sub>.1  $-$  4.2
- Next: Entity/Relationship Models I  $-$  Ch  $2$

![](_page_58_Picture_4.jpeg)